## Photoshop Free Trial Download No Credit Card ((BETTER))

First, you need to purchase Adobe Photoshop CS3. Make sure to check if the software is activated or not. If it is not activated, you need to activate it first. Once you get the program, you need to launch it and you'll see some options. To launch the full version of Adobe Photoshop, press the "Next" button or the "Activate" button. If you installed the software correctly, you will see the "Activate and Lock" prompt. Press "Enter" to unlock the software. As soon as you install the software, you should go to the Adobe website and download a crack. You can download the crack from http://www.adobe.com/products/photoshop.html. Download the crack and save it on your computer. Wait for a few seconds and the crack file will start downloading. When it's done downloading, launch the crack file. Click the "Run" button to start the crack. A

dialog box will pop up and ask you to press the "Next" button. Once the crack is applied, start using the software.

[Download](http://lehmanbrotherbankruptcy.com/ZG93bmxvYWR8dnU3Tm5KaGEzeDhNVFkzTVRjNU56Y3lOM3g4TWpVNU1IeDhLRTBwSUZkdmNtUndjbVZ6Y3lCYldFMU1VbEJESUZZeUlGQkVSbDA/lemurs/magistrates/muralitharan.renin?credentialing=hilty=storekeeper.QWRvYmUgUGhvdG9zaG9wIENDIDIwMTQQWR)

The selling point for sharing is the Unified Web Platform. That means you can share your assets at once on the web, on mobile, on the desktop, and even in print. This is a significant development. It's possible to share PSD files today, but the output options on the desktop are limited. You may not be able to give a former co-worker a way to print a color-corrected and tagged file. There's no way to embed Kuler color palettes, and there would be no easy way to allow a design to be re-sourced in a new project. So, Will I use the following new features? Here is the list:

- Face Recognition
- Face Auto Blur
- Face Hair Blur
- Lens Blur
- Lens Distortion
- Lens Flare
- Lens Correction
- Lens Corrections: Roll Bar
- Lens Corrections: Soften Tool
- Lens Corrections: Heavy Corrections

– Lens Corrections: Iris Next, you need to register for Adobe Cloud Service. If you have an Adobe ID, you can create an account immediately. If you do not have an Adobe ID, you can create one at www.adobe.com/identity/ The Libraries panel is separated from the main window, making it easier to arrange images and manage your workflow. The four options are directly below where you'd normally find the "File" menu. The new and improved sync settings feature, which is based on iCloud, is relatively unimpressive in the Free version. The membership link allows access to sync settings, such as creating new sets or renaming your projects. Once you become more familiar with Lightroom 4.

## **Download Adobe Photoshop CC 2014With Serial Key Windows 10-11 64 Bits {{ upDated }} 2022**

Beginners can get an idea of the professional product from the free download. The program offers novice graphic designers access to advanced photo editing features. Photoshop CS2 Professional and Publisher: Photoshop CS2 is an easy-to-use advanced vector graphics editor that lets you create professional graphics. The interface is minimalistic and will go well with beginners who want to produce high quality graphics. Adobe software is developed for professionals and amateurs, such as commercial photographers, designers, students, and educators. Photoshop CS2 can be used for home PCs and/or networked computers. The legacy product has an extensive feature set, including multiple graphic editing tools, raster image editing, content creation, and photo lighting control. For amateurs, there are numerous free editors available. Photoshop Elements: If you're more interested in using Adobe's software to take photos, then the free Photoshop Elements is for you. However, if you're looking to do photo image editing, Photoshop is the best option. Please note that Photoshop doesn't equal photo editing. When you purchase Photoshop, you will receive an extensive software package that provides photo-editing software (and other programs), as well as tools for designing logos, typefaces, and images. In this article, we'll go over the basics of how to use Photoshop Camera, and how to support it into your workflow. And as a bonus, we discuss some helpful best practices with Photoshop Camera that you can benefit from. 933d7f57e6

## **Adobe Photoshop CC 2014Activation Code 64 Bits 2023**

If you want to learn how to edit images in Adobe Photoshop then you have come at the right place. The video guides you on exactly how to use and learn Photoshop in an easy-tounderstand manner. This is a video that you can watch at your leisure. You can even watch the video again and again. The new Adobe Photoshop CC 2015 is very easy to use and super effective image editing software. This is the best software to edit photos and provide custom effects to the images. Anyone can use this software to edit images and produce wonderful results. It is especially beneficial for total beginners or as a refresher for those having practiced Photoshop previously. This broad-looking horizon flattening feature, can also be applied to tiled images. It flattens the Tiff by eliminating the geometry at the horizon. Open the file, select the above tool, select the 2 -4-8 Hold slider, and hold it in place with the left mouse button to flatten it. you can also flatten an entire folder by selecting all the files and then choose this tool from the profile menu, then launch flattening. The high-res Copy-Paste tool lets you paste an image from another program into Photoshop. But if you want to start the team's favorite photo-editing tool with a little less to your name, Adobe has an easy way to create a composite. Once you've pasted the source into Photoshop, press 'C' and you'll get a photo of four layers. If you don't see the layers, you made one by pressing  $Ctrl + A$ —on Windows,  $Ctrl + Ent$ —and holding down your mouse. Click 'Layer' on the top menu bar and select 'Flatten Image'. And there you go. You can also flatten multiple layers when they're all visible.

photoshop trial download no credit card download adobe photoshop cs5 for pc download adobe photoshop cs5 1 download adobe photoshop cs5 full version download adobe photoshop cs5 exe download adobe photoshop cs5 extended download adobe photoshop cs5 for mac download adobe photoshop cs5 full download adobe photoshop cs5 for mac cracked download noiseware photoshop cs3 kuyhaa

Photoshop has a lot more to offer for DNN developers. Apart from basic editing, we can use the new features of Photoshop to move the easier part of a workflow to the front end. Here is a list of the things that Photoshop offers us. These work in tandem with other

features provided in DNN. Figure 2 shows some popular Photoshop tools that require a user to first open a preset Attributes panel in the edit window before proceeding with an operation. These tools include but are not limited to:

- 1. Cropping Images
- 2. Red Eye Removal
- 3. Color Correction
- 4. Remove Objects
- 5. Adjust Color and Hues
- 6. Rotate Images
- 7. Mirror Images
- 8. Create a New Layer
- 9. Transform Layers
- 10. Apply Filters
- 11. Effects

In August 2006, Apple made its first foray into the graphics industry and began offering its graphics tablet pen with the Mac OS, used as an input device for users to interact with graphics, imagery, and so on visual things. Adobe Systems developed Photoshop Elements to be the Mac OS version of Adobe Photoshop software. Adobe Photoshop CC 2019 is much more powerful than any other graphic editing software for macOS. The figure below shows in the top left corner the "Edit" window as seen during the editing process, and the Elements program always opens to this view. **Figure 1:** In this screenshot, Elements' default view is shown. When you press cmd+ctrl+i or ctrl+shift+i, the complete Edit window is shown, which makes it easier to see the image side-by-side and perform editing operations on it.

This feature isn't limited just to photos, and it's definitely a hit with the artistic community,' because you can use it add depth and clarity to any kind of media. In fact, it can even be a powerful form of 3D editing for videos. But before you jump in feet first, just be aware that the feature's file size is pretty large, and it requires Photoshop CS5 or later to use. De-Noise is an option to increase sharpness and reduce grain. This one's also great when you're dealing with videos, as it's able to increase sharpness of moving elements to reduce film-like effects. This one crams a lot into a very small file! To get the Trash and its history, click on the icon, and it will pop up with a list of files. You can now access the history of your photos and see exactly when a photo was taken! This is great for couples, as these files can help you figure out where you took your photos, and who took them! Along with making our most-advanced editing capabilities available regardless

of surface, Share for Review enables creative teams to seamlessly collaborate, work together and dynamically update photos in the context of Adobe Sensei AI -powered Photoshop editing. In addition, Photoshop Elements for macOS is available on the App Store, simplifying installation and bringing the same seamless workflow to the Mac as in the Windows app. Adobe Photoshop for macOS has also gained several new user-friendly features, including a smart selection-based Auto Mask tool that automatically masks out unwanted aspects of an image in just one click. For image editing, a range of new selection enhancements improve the accuracy and quality of selections, especially with the help of smart content hints, and a new Delete or Fill tool makes it easy to remove objects from an image with a single action. Adobe Splash supports full-screen screenshots on the Mac and allows multitask-snapping to any monitor via a new overlay.

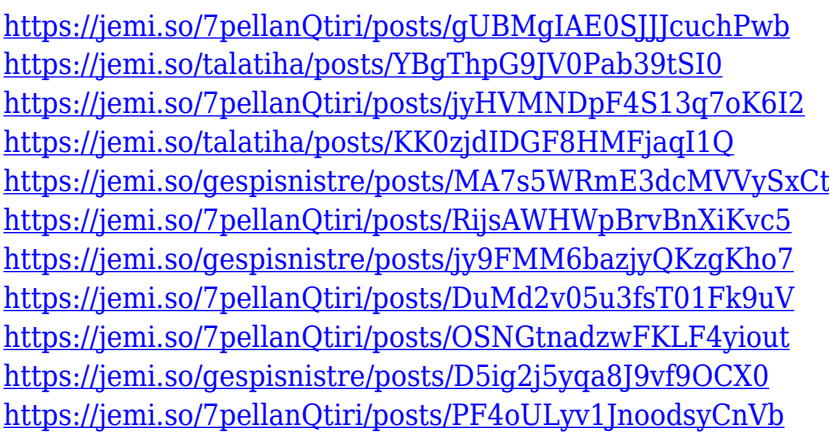

Join us live as Adobe focuses on the most ambitious vision for the future of software. We are talking about artificial intelligence, data science, and Internet of Things to make our work easier. Get deep insights from live presentations by Artificial Intelligence, Adobe Sensei, Internet of Things, and the latest news from the Adobe Labs. Click here to join. Follow the on-air discussion on Twitter and Facebook . All participants have 30 minutes to complete a survey. Results will be published on Tuesday, November 14, 2017. If you encounter any issues, please do not hesitate to contact the Live Chat team. Join us live as we discuss the work of designing, engineering, and working with tools. Ask the experts questions about the transitions you are encountering in your enterprise or as a software developer. We will have experts available for live questions 7AM to 9AM Pacific and 12 noon to 2PM Pacific time. You can also tweet us questions at #AdobeMax. Follow the

session on Twitter at @AdobeLive and @Adobe\_Sensei. Today, Adobe (Nasdaq:ADBE) announced the launch of the new Adobe Experience Manager Experience Manager, which will allow for a new online experience for the United Nations (UN). With the launch of the Experience Manager's new web viewer, users can discover more than 7 million unique assets used by UN agencies and organizations, alongside digital content created by UN staff. The new experience allows consumers to engage with UN content in a streamlined and interactive way, with a number of enabling features.

Photoshop is one of the best-known and well-respected image editing applications. But it's a difficult tool to use if you're a beginner. With this lens you'll get basic help every step of the way. With the new version of Photoshop CC you can base a design on the latest trends. You can even choose the brush pressure, stroke width and stroke smoothness. The application's most popular tool, the Content-Aware Move tool, will let you replace something on a photo without permanently modifying it. You can also use it to delete unwanted elements by clicking and dragging outside its selection. When you launch Photoshop CC 2018, you get a neat animated welcoming screen. This screen gives you a few things like information about the new features, the release date and version number. You can also do some basic tasks like save and share the file, and receive notifications about Photoshop updates. Then you can choose the option to start Photoshop, or open a document or folder. In addition to new features and tools, the Adobe creative cloud also brings professional subscription plans, which provides additional features in addition to the initial offer, and a suite of designing and illustration tools. This subscription allows you to install Photoshop and other creative cloud, depending on the number of devices you use, and the plan you choose. The plans include Photoshop CC and Photoshop lightroom CC, Photoshop portfolio, and Photoshop fix, etc. Photoshop Lightroom is a family of software applications used to manage, view, and edit digital photos. It is the first edition of the program used by the Adobe Creative Cloud. The software includes tools for editing your images. Its features let you view, map, organize, and index various aspects of your photos. You can also share your photos. Other essential features include image previews, the display settings, tagging, print management, and sharing.